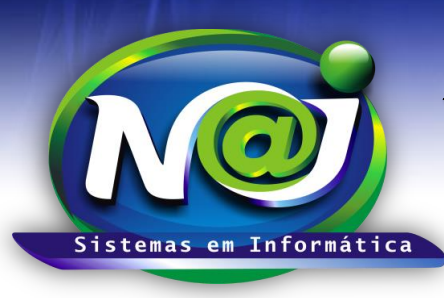

## *NAJ Sistemas em Informática LTDA.*

**Blumenau - SC Fones:** 47-3323-3167 – 47-8425-8111 47-3557-1611 – 47-8425-8117 **E-mails:** fernando@najsistemas.com.br nelson@najsistemas.com.br

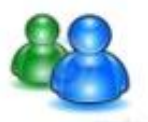

*MANUTENÇÃO DE CADASTRO DE PESSOAS EM DUPLICIDADE NO SISTEMA NAJ.*

**1ª PARTE**

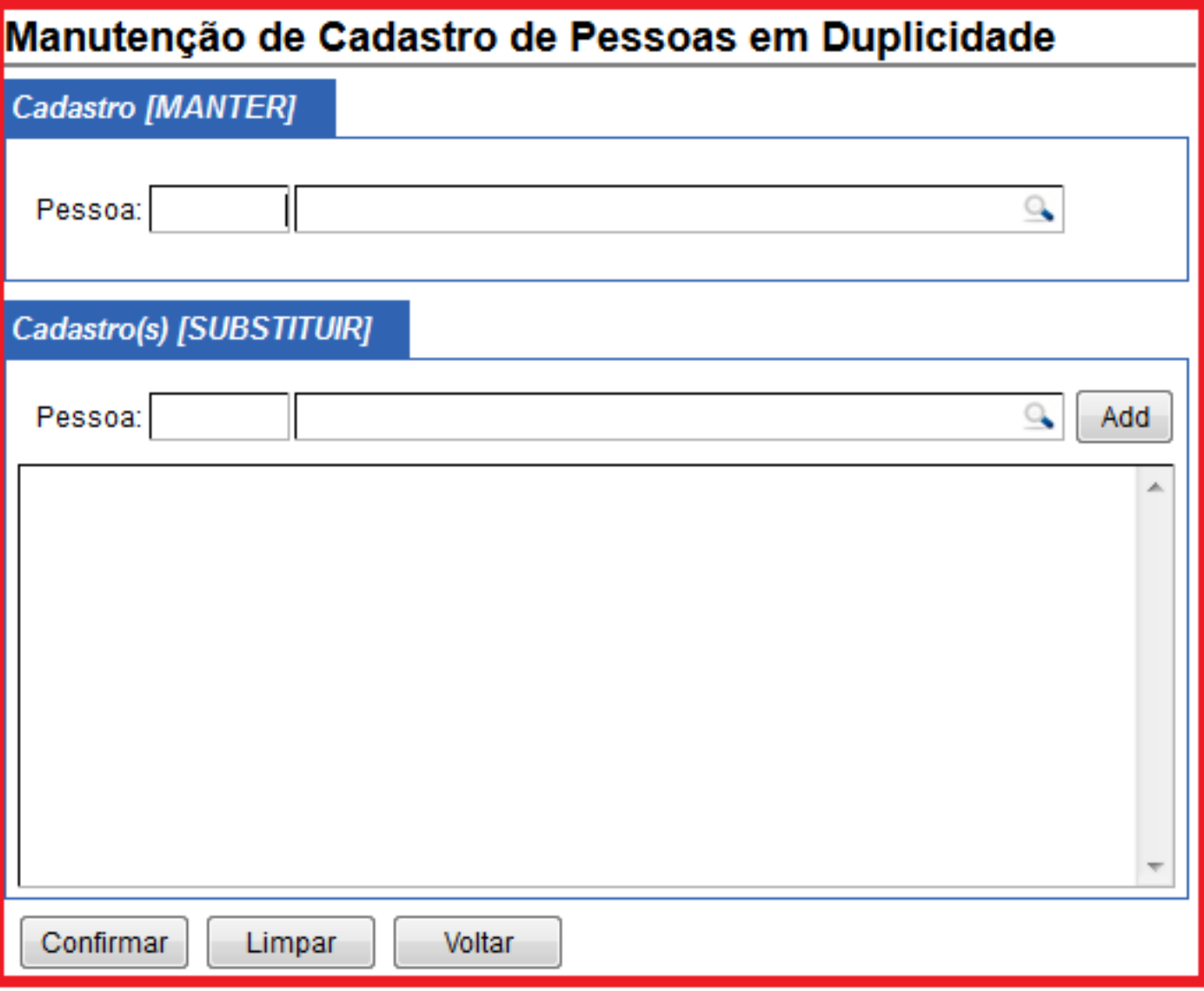

- **Campo Cadastro Manter - Pessoa:** Utilize o botão da lupa para pesquisar a pessoa que deve permanecer cadastrada no sistema Naj.
- **Campo Cadastro (s) Substituir – Pessoa:** Utilize o botão da lupa para pesquisar o cadastro ou cadastros em duplicidade da pessoa que devem ser substituída.
- **Botão Add:** Utilize para inserir os cadastros em duplicidades.
- **Botão Confirmar:** Utilize para confirmar a substituição. Nesse momento o sistema carrega todos os movimentos como Processos, Financeiro, Agendamento e outros para o código da pessoa que deve permanecer cadastrada eliminando os demais cadastros em duplicidades.

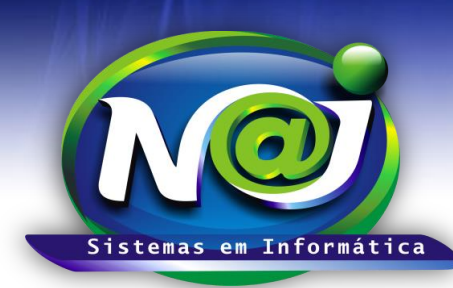

## *NAJ Sistemas em Informática LTDA.*

**Blumenau - SC Fones:** 47-3323-3167 – 47-8425-8111 47-3557-1611 – 47-8425-8117 **E-mails:** fernando@najsistemas.com.br nelson@najsistemas.com.br

- **Botão Limpar:** Utilize para realizar novas substituições.
- **Botão Voltar:** Utilize para sair do controle de manutenção dos cadastros em duplicidades.

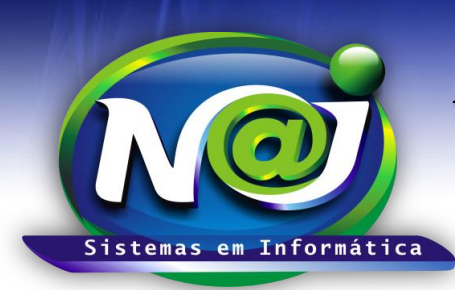

## *NAJ Sistemas em Informática LTDA.*

**Blumenau - SC Fones:** 47-3323-3167 – 47-8425-8111 47-3557-1611 – 47-8425-8117 **E-mails:** fernando@najsistemas.com.br nelson@najsistemas.com.br

**Versões:**

## **1.** 25/08/2015 – NELSON ALLEIN JUNIOR E FERNANDO MARCELINO